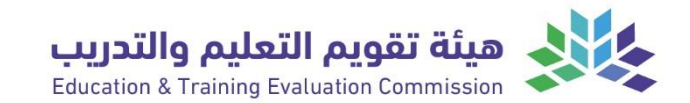

 $T-104$ 2022 2022

# Course Specification

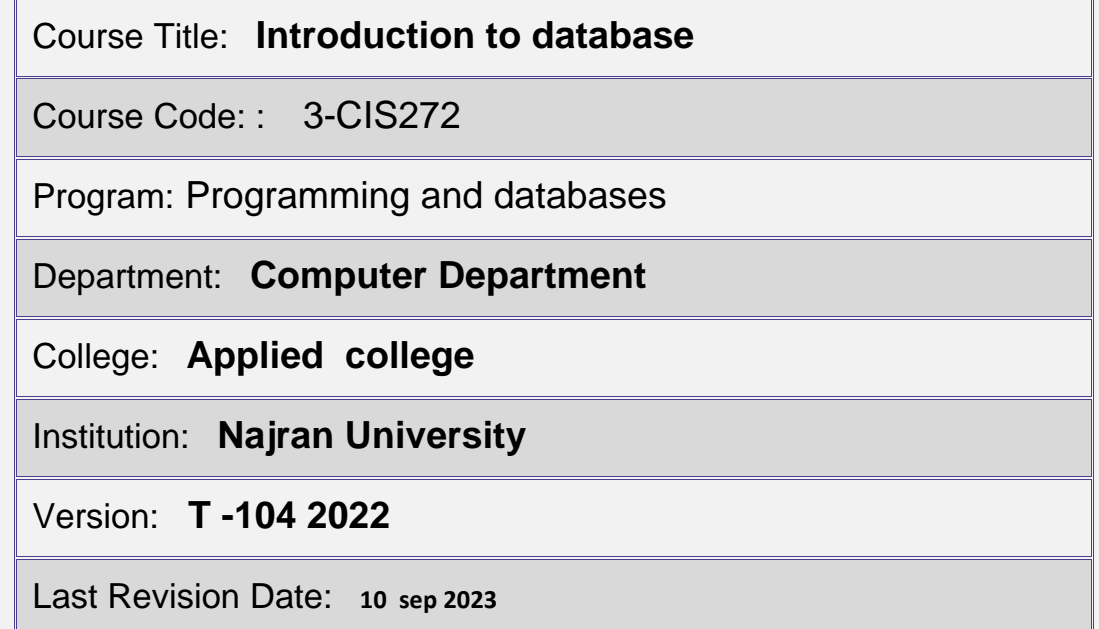

Table of Contents:

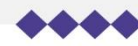

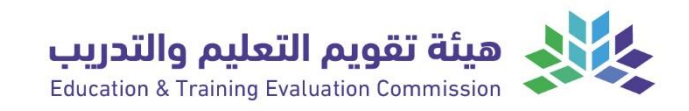

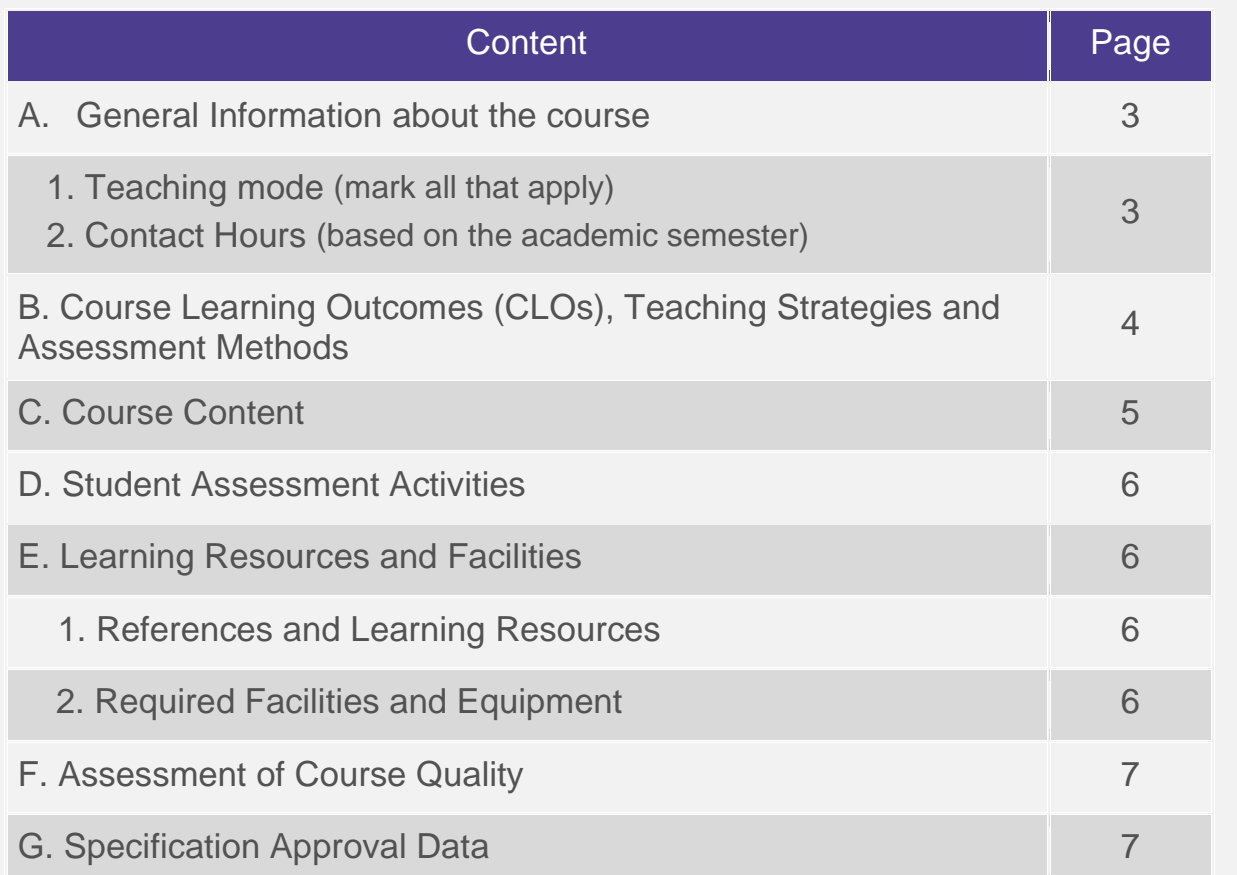

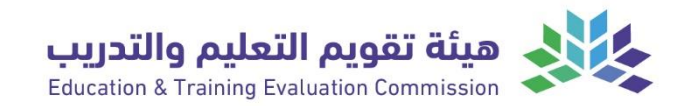

# <span id="page-2-0"></span>A. General information about the course:

#### **Course Identification**

**1. Credit hours:** 3(1+2)

#### **2. Course type**

a. University □ College □ Department⊠ Track□ Others□

**b.** Required ⊠ Elective□

# **3. Level/year at which this course is offered:** <sup>1</sup>

#### **4. Course general Description**

The course covers principles of database, the essential skills required to create and manage a simple database, introduces the concepts of good database design, and covers the key features of a normalised database design. It deals with creating and using Tables and their Relationships, Queries, Forms and Reports and shows how these can be combined into a simple but effective application. It also discusses some of the issues involved with managing databases. It emphasises good design practices that lead to flexible and adaptable databases and deals with creating and amending Tables and their Relationships, Queries, Forms and Reports, showing how these can be combined into a simple but effective application.

1<sup>nd</sup> semester

**5. Pre-requirements for this course (if any):**

No Exist

**6. Co- requirements for this course (if any):**

#### No Exist

#### **7. Course Main Objective(s)**

This course provides an introduction to the basic concepts of Microsoft Access, the necessary knowledge to design and build a straightforward but functional database and skills to build complete database solutions. On completion of this course, the student will be able to use an existing Access Database effectively and be able to create and modify Tables, Queries, Forms and Reports. Student will understand how to create a normalised relational design.

#### <span id="page-2-1"></span>**1. Teaching mode (mark all that apply)**

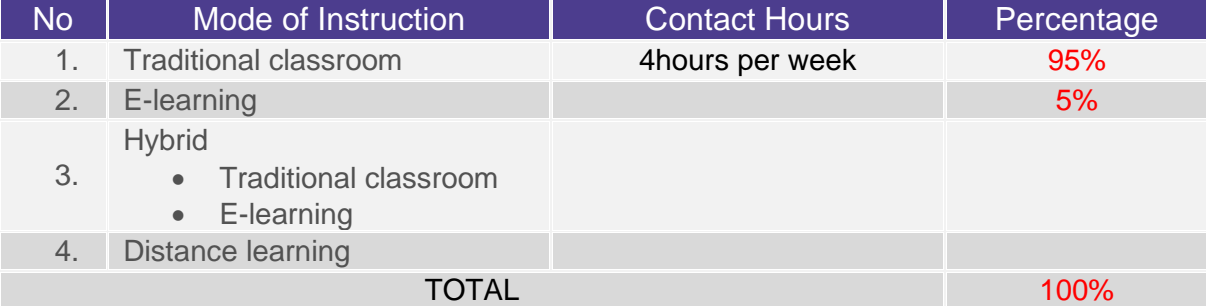

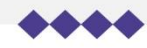

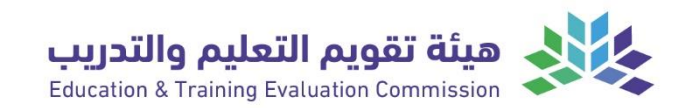

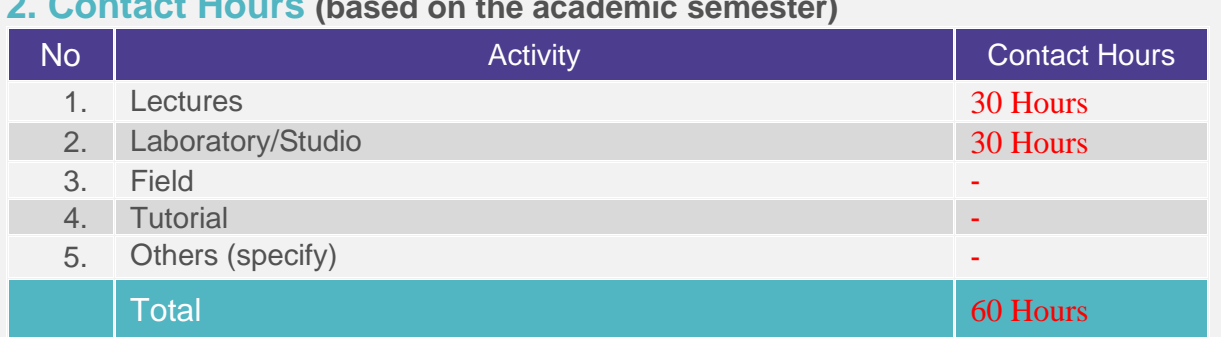

#### <span id="page-3-0"></span>**2. Contact Hours (based on the academic semester)**

# <span id="page-3-1"></span>B. Course Learning Outcomes (CLOs), Teaching Strategies and Assessment Methods

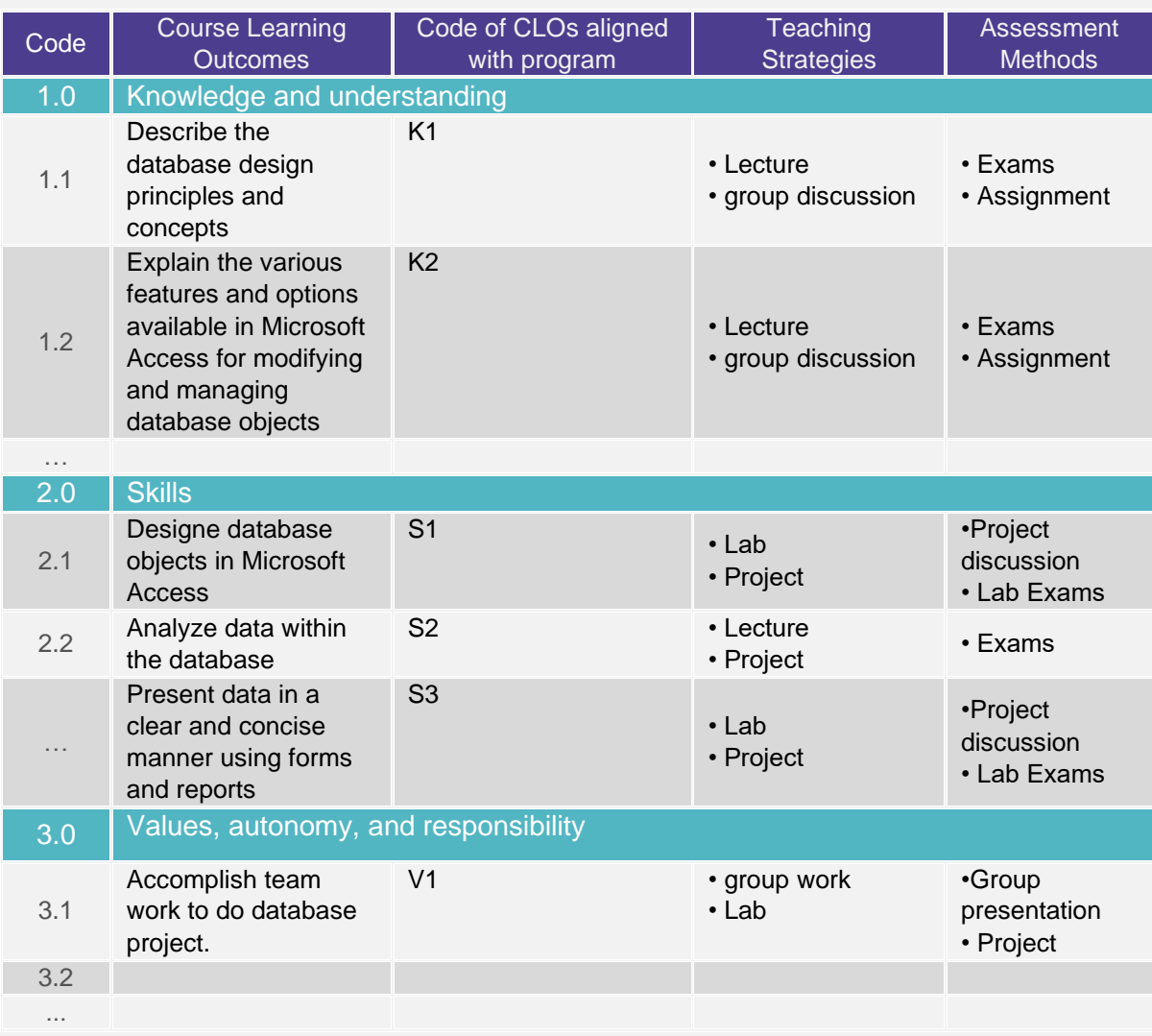

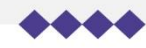

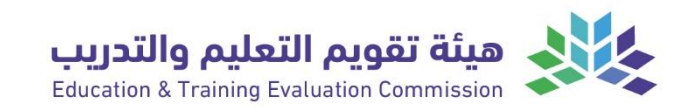

# <span id="page-4-0"></span>C. Course Content

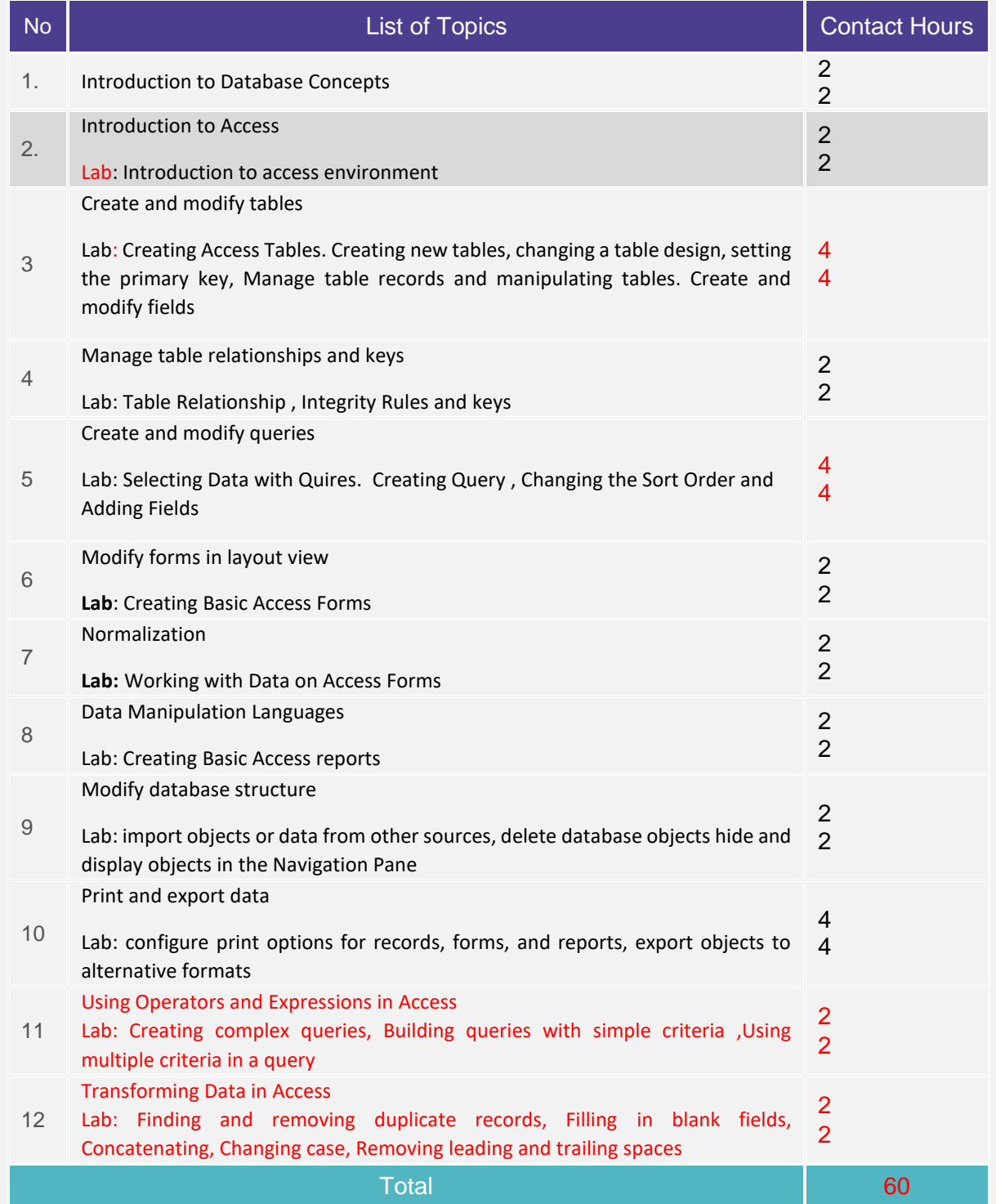

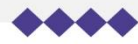

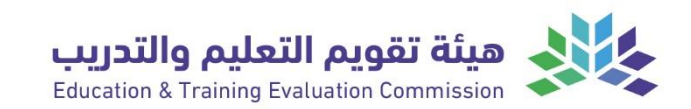

## <span id="page-5-0"></span>**D. Students Assessment Activities**

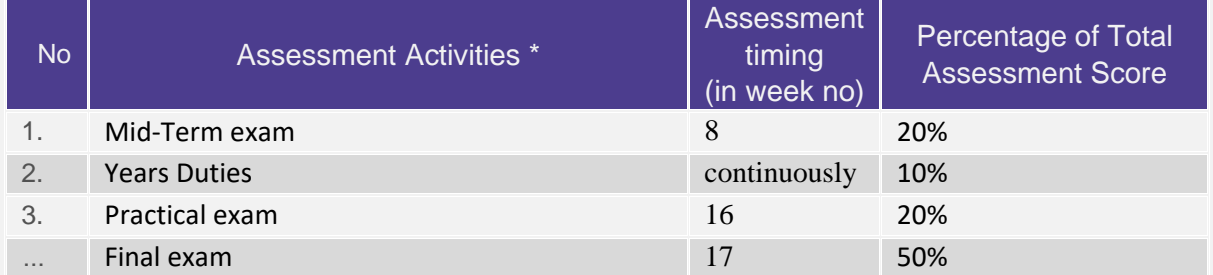

\*Assessment Activities (i.e., Written test, oral test, oral presentation, group project, essay, etc.)

# <span id="page-5-1"></span>**E. Learning Resources and Facilities**

### <span id="page-5-2"></span>**1. References and Learning Resources**

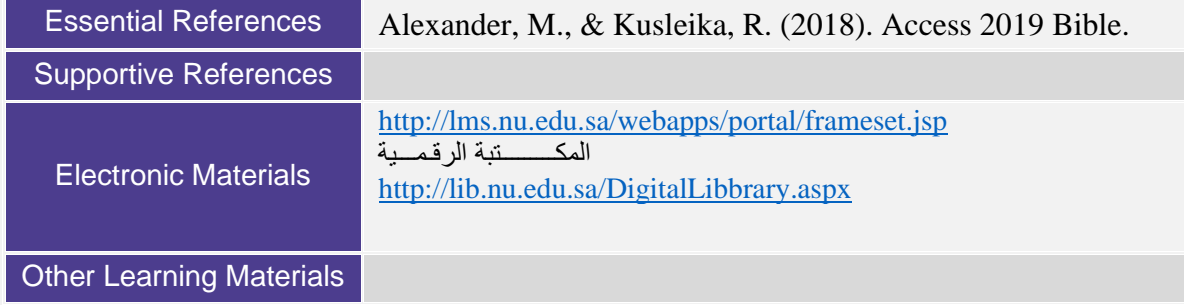

# <span id="page-5-3"></span>**2. Required Facilities and equipment**

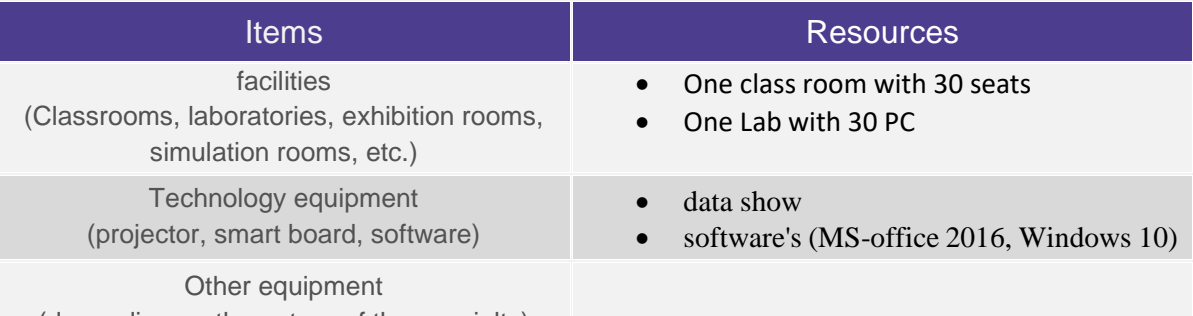

<span id="page-5-4"></span>(depending on the nature of the specialty)

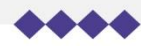

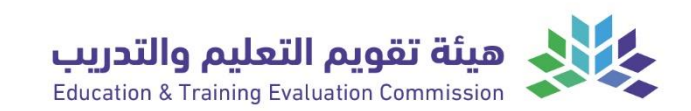

# F. Assessment of Course Quality

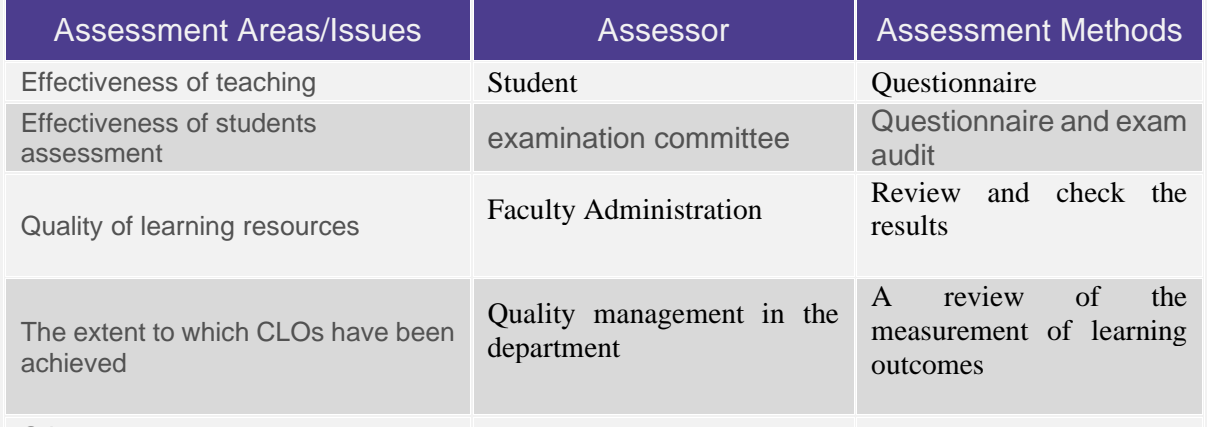

**Other** 

**Assessor** (Students, Faculty, Program Leaders, Peer Reviewer, Others (specify) **Assessment Methods** (Direct, Indirect)

# <span id="page-6-0"></span>G. Specification Approval Data

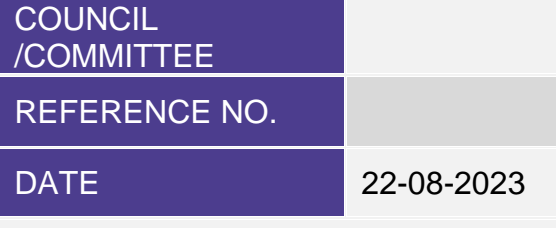

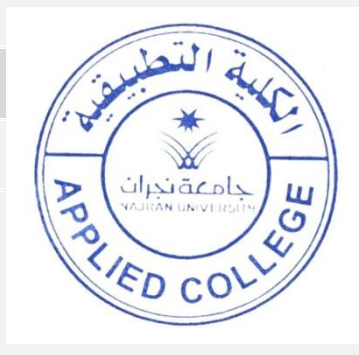

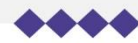